**new/usr/src/man/man3pool/pool\_associate.3pool <sup>1</sup> \*\*\*\*\*\*\*\*\*\*\*\*\*\*\*\*\*\*\*\*\*\*\*\*\*\*\*\*\*\*\*\*\*\*\*\*\*\*\*\*\*\*\*\*\*\*\*\*\*\*\*\*\*\*\*\*\*\* 7461 Wed Jan 15 13:15:35 2020 new/usr/src/man/man3pool/pool\_associate.3pool 12198 typo paramter in some section 3pool man pages \*\*\*\*\*\*\*\*\*\*\*\*\*\*\*\*\*\*\*\*\*\*\*\*\*\*\*\*\*\*\*\*\*\*\*\*\*\*\*\*\*\*\*\*\*\*\*\*\*\*\*\*\*\*\*\*\*\*** '\" te .\" Copyright (c) 2005, Sun Microsystems, Inc. All Rights Reserved. .\" The contents of this file are subject to the terms of the Common Development .\" You can obtain a copy of the license at usr/src/OPENSOLARIS.LICENSE or http: .\" When distributing Covered Code, include this CDDL HEADER in each file and in 6 **.TH POOL\_ASSOCIATE 3POOL "January 15, 2020"** 6 .TH POOL\_ASSOCIATE 3POOL "April 9, 2016" .SH NAME pool\_associate, pool\_create, pool\_destroy, pool\_dissociate, pool\_info, pool\_query\_pool\_resources \- resource pool manipulation functions .SH SYNOPSIS .LP .nf 12 cc [ \fIflag\fR\&.\ $|\cdot|$ . ] \fIfile\fR\&.\ $|\cdot|$ . \fB-lpool\fR [ \fIlibrary\fR\&.\| #include <pool.h> \fBint\fR \fBpool\_associate\fR(\fBpool\_conf\_t \*\fR\fIconf\fR, \fB pool\_t \*\fR\fI \fBpool\_resource\_t \*\fR\fIresource\fR); .fi .LP .nf \fBpool\_t \*\fR\fBpool\_create\fR(\fBpool\_conf\_t \*\fR\fIconf\fR, \fBconst char \*\f .fi .LP .nf \fBint\fR \fBpool\_destroy\fR(\fBpool\_conf\_t \*\fR\fIconf\fR, \fBpool\_t \*\fR\fIpoo .fi .LP .nf 31 \fBint\fR \fBpool\_dissociate\fR(\fBpool\_conf\_t \*\fR\fIconf\fR, \fBpool\_t \*\fR\fI<br>32 \fBpool resource t \*\fR\fIresource\fR); \fBpool\_resource\_t \*\fR\fIresource\fR); .fi .LP .nf 37 \fBconst char \*\fR\fBpool\_info\fR(\fBpool\_conf\_t \*\fR\fIconf\fR, \fBpool\_t \*\fR\<br>38 \fRint\fR \fTflags\fR);  $\left(\frac{F}{R}\right)$  .fi .LP .nf 43 \fBpool\_resource\_t \*\*\fR\fBpool\_query\_pool\_resources\fR(\fBpool\_conf\_t \*\fR\fIco<br>44 \fR\fIpool\fR, \fBuint\_t \*\fR\fInelem\fR, \fBpool\_value\_t \*\*\fR\<br>45 \fractionally \fractionally \fractionally \fractionally \fractional .fi .SH DESCRIPTION .LP These functions provide mechanisms for constructing and modifying pools entries within a target pools configuration. The \fIconf\fR argument for each function refers to the target configuration to which the operation applies. .sp .LP The \fBpool\_associate()\fR function associates the specified resource with \fIpool\fR. A resource can be associated with multiple pools at the same time. Any resource of this type that was formerly associated with this pool is no longer associated with the pool. The new association replaces the earlier one. .sp .LP **new/usr/src/man/man3pool/pool\_associate.3pool <sup>2</sup>** The \fBpool\_create()\fR function creates a new pool with the supplied name with its default properties initialized, and associated with the default resource of each type. .sp .LP The \fBpool\_destroy function()\fR destroys the given pool association. Associated resources are not modified. .sp .LP The \fBpool\_dissociate()\fR function removes the association between the given resource and pool. On successful completion, the pool is associated with the default resource of the same type. .sp .LP The \fBpool\_info()\fR function returns a string describing the given pool. The string is allocated with \fBmalloc\fR(3C). The caller is responsible for freeing the returned string. If the \fIflags\fR option is non-zero, the string returned also describes the associated resources of the pool. .sp .LP The \fBpool\_query\_pool\_resources()\fR function returns a null-terminated array of resources currently associated with the pool that match the given list of 81 properties. The return value must be freed by the caller. The \fInelem\fR argument is set to be the length of the array returned. .SH RETURN VALUES 86 T.P 86 .LP<br>84 Upon successful completion, \fBpool\_create()\fR returns a new initialized pool.<br>94 Upon successful completions Otherwise it returns \fINULL\fR and \fBpool\_error\fR(3POOL) returns the pool-specific error value. cm .LP Upon successful completion, \fBpool\_associate()\fR, \fBpool\_destroy()\fR, and \fBpool\_dissociate()\fR return 0. Otherwise, they return -1 and \fBpool\_error()\fR returns the pool-specific error value. .sp .LP Upon successful completion, \fBpool\_info()\fR returns a string describing the given pool. Otherwise it returns \fINULL\fR and \fBpool\_error()\fR returns the pool-specific error value. .sp .LP Upon successful completion, \fBpool\_query\_pool\_resources()\fR returns a null-terminated array of resources. Otherwise it returns \fINULL\fR and 101 \fBpool error()\fR returns the pool-specific error value. .SH ERRORS *.LP*<br>100 The 103 The \fBpool create()\fR function will fail if: .sp .ne 2 .na \fB\fBPOE\_BADPARAM\fR\fR .ad .RS 20n The supplied configuration's status is not \fBPOF\_VALID\fR or \fIname\fR is already in use. .RE .sp .ne 2 .na <sup>117</sup> \fB\fBPOE\_SYSTEM\fR\fR 118 .ad<br>119 RS 20n 119 .RS 20n<br>120 A system error has occurred. Check the system error code for more details.<br>120 A pr .RE

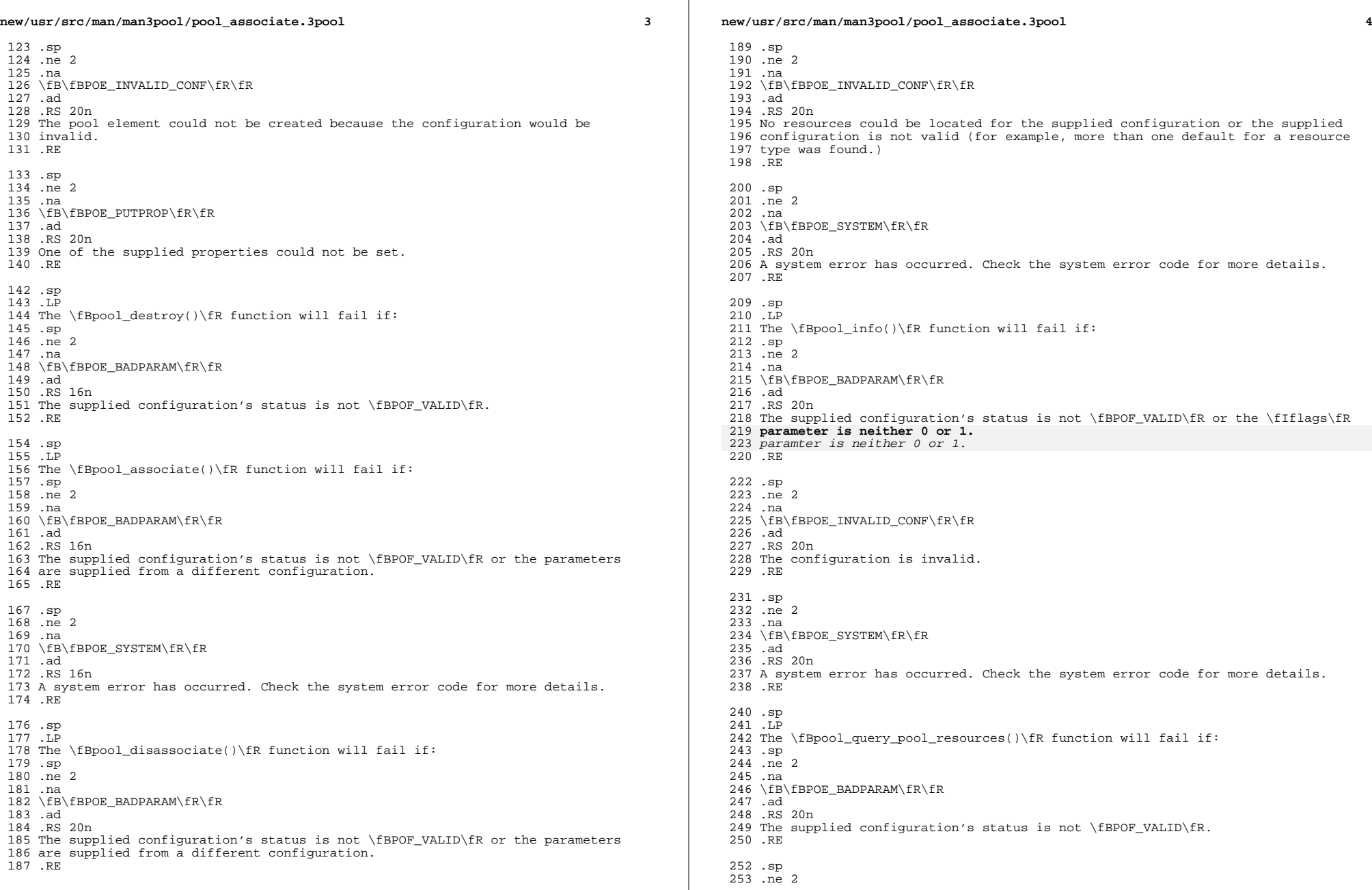

**new/usr/src/man/man3pool/pool\_associate.3pool<sup>5</sup>**

```
254 .na
255 \fB\fBPOE_INVALID_CONF\fR\fR
256 .ad
257 .RS 20n
258 The configuration is invalid.
259 .RE
261 .sp
262 .ne 2
263 .na
264 \fB\fBPOE_SYSTEM\fR\fR
265 .ad
266 .RS 20n
267 A system error has occurred. Check the system error code for more details.
268 .RE
270 .SH USAGE
 275 .LP
271 Pool names are unique across pools in a given configuration file. It is an
272 error to attempt to create a pool with a name that is currently used by another
273 pool within the same configuration.
274 .SH ATTRIBUTES
 280 .LP
275 See \fBattributes\fR(5) for descriptions of the following attributes:
276 .sp
278 .sp
279 .TS
280 box;
281 c | c
282 1 1.283 ATTRIBUTE TYPE ATTRIBUTE VALUE
285 \overline{C}STEnabled
286 _
287 Interface Stability Unstable
 288 _
289 MT-Level Safe
290 .TE
292 .SH SEE ALSO
 299 .LP<br>202. CP
293 \fBlibpool\fR(3LIB), \fBpool_error\fR(3POOL), \fBattributes\fR(5)
```
**new/usr/src/man/man3pool/pool\_component\_info.3pool <sup>1</sup> \*\*\*\*\*\*\*\*\*\*\*\*\*\*\*\*\*\*\*\*\*\*\*\*\*\*\*\*\*\*\*\*\*\*\*\*\*\*\*\*\*\*\*\*\*\*\*\*\*\*\*\*\*\*\*\*\*\* 3448 Wed Jan 15 13:15:35 2020 new/usr/src/man/man3pool/pool\_component\_info.3pool 12198 typo paramter in some section 3pool man pages \*\*\*\*\*\*\*\*\*\*\*\*\*\*\*\*\*\*\*\*\*\*\*\*\*\*\*\*\*\*\*\*\*\*\*\*\*\*\*\*\*\*\*\*\*\*\*\*\*\*\*\*\*\*\*\*\*\*** '\" te .\" Copyright (c) 2003, Sun Microsystems, Inc. All Rights Reserved. .\" The contents of this file are subject to the terms of the Common Development .\" You can obtain a copy of the license at usr/src/OPENSOLARIS.LICENSE or http: .\" When distributing Covered Code, include this CDDL HEADER in each file and in 6 **.TH POOL\_COMPONENT\_INFO 3POOL "January 15, 2020"** 6 .TH POOL\_COMPONENT\_INFO 3POOL "April 9, 2016" .SH NAME 8 pool\_component\_info, pool\_get\_owning\_resource \- resource pool component functions .SH SYNOPSIS .LP .nf 12 cc [ \fIflag\fR\&.\|.\|. ] \fIfile\fR\&.\|.\|. \fB-lpool\fR [ \fIlibrary\fR\&.\| #include <pool.h> 15 \fBconst char \*\fR\fBpool\_component\_info\fR(\fBpool\_conf\_t \*\fR\fIconf\fR,<br>16 \fBpool\_component t \*\fR\fIcomponent\fR, \fRint\fR \fIflags\fR);  $\frac{1}{\text{F}}$  \fR\fIcomponent\fR, \fBint\fR \fIflags\fR); .fi .LP .nf 21 \fBpool\_resource\_t \*\fR\fBpool\_get\_owning\_resource\fR(\fBpool\_conf\_t \*\fR\fIconf 22 \fBpool\_component t \*\fR\fIcomponent\fR); \fBpool\_component\_t \*\fR\fIcomponent\fR); .fi .SH DESCRIPTION .LP Certain resources, such as processor sets, are composed of resource components. Informational and ownership attributes of resource components are made 28 available with the \fBpool\_component\_info()\fR and \fBpool\_get\_owning\_resource()\fR functions. The \fIconf\fR argument for each function refers to the target configuration to which the operation applies. .sp .LP 33 The  $\frac{\text{R}}{\text{R}}$  The  $\frac{\text{R}}{\text{R}}$  function returns a string describing 34 \fIcomponent\fR. The string is allocated with \fBmalloc\ $\bar{f}R(3C)$ . The caller is responsible for freeing the returned string. The \fIflags\fR argument is ignored. .sp .LP The \fBpool\_get\_owning\_resource()\fR function returns the resource currently containing \fIcomponent\fR. Every component is contained by a resource. .SH RETURN VALUES 44 .LP .LP Upon successful completion, \fBpool\_component\_info()\fR returns a string. Otherwise it returns \fINULL\fR and \fBpool\_error\fR(3POOL) returns the pool-specific error value. .sp .LP Upon successful completion, \fBpool\_get\_owning\_resource()\fR returns the owning 48 resource. Otherwise it returns \fINULL\ $\frac{1}{R}$  and \fBpool\_error()\fR returns the pool-specific error value. .SH ERRORS .LP The \fBpool\_component\_info()\fR function will fail if: .sp .ne 2 .na \fB\fBPOE\_BADPARAM\fR\fR .ad

**new/usr/src/man/man3pool/pool\_component\_info.3pool <sup>2</sup>** 57 RS 20n The supplied configuration's status is not \fBPOF\_VALID\fR or the \fIflags\fR **parameter is neither 0 or 1.** paramter is neither 0 or 1. RE .sp .ne 2 .na \fB\fBPOE\_INVALID\_CONF\fR\fR .ad 67 RS 20n The configuration is invalid. .RE .sp .ne 2 .na \fB\fBPOE\_SYSTEM\fR\fR .ad .RS 20n A system error has occurred. Check the system error code for more details. .RE .sp 81 T.P 82 The \fBpool get owning resource()\fR function will fail if: .sp .ne 2 .na \fB\fBPOE\_BADPARAM\fR\fR .ad 88 RS 16n The supplied configuration's status is not \fBPOF\_VALID\fR. .RE .SH ATTRIBUTES .LP See \fBattributes\fR(5) for descriptions of the following attributes: .sp .sp .TS box;  $\begin{array}{c|c} 99 & c & c \\ 100 & 1 & 1 \end{array}$  l | l . <sup>101</sup> ATTRIBUTE TYPE ATTRIBUTE VALUE  $\frac{102}{103}$   $\overline{C}$ ST Enabled \_ Interface Stability Unstable \_ <sup>107</sup> MT-Level Safe .TE .SH SEE ALSO 116 .LP

.LP \fBlibpool\fR(3LIB), \fBpool\_error\fR(3POOL), \fBattributes\fR(5)

**new/usr/src/man/man3pool/pool\_resource\_create.3pool <sup>1</sup> \*\*\*\*\*\*\*\*\*\*\*\*\*\*\*\*\*\*\*\*\*\*\*\*\*\*\*\*\*\*\*\*\*\*\*\*\*\*\*\*\*\*\*\*\*\*\*\*\*\*\*\*\*\*\*\*\*\* 8410 Wed Jan 15 13:15:35 2020 new/usr/src/man/man3pool/pool\_resource\_create.3pool 12198 typo paramter in some section 3pool man pages \*\*\*\*\*\*\*\*\*\*\*\*\*\*\*\*\*\*\*\*\*\*\*\*\*\*\*\*\*\*\*\*\*\*\*\*\*\*\*\*\*\*\*\*\*\*\*\*\*\*\*\*\*\*\*\*\*\*** '\" te .\" Copyright (c) 2003, Sun Microsystems, Inc. All Rights Reserved. .\" The contents of this file are subject to the terms of the Common Development .\" You can obtain a copy of the license at usr/src/OPENSOLARIS.LICENSE or http: .\" When distributing Covered Code, include this CDDL HEADER in each file and in 6 **.TH POOL\_RESOURCE\_CREATE 3POOL "January 15, 2020"** 6 .TH POOL\_RESOURCE\_CREATE 3POOL "April 9, 2016" .SH NAME pool\_resource\_create, pool\_resource\_destroy, pool\_resource\_info, pool\_query\_resource\_components, pool\_resource\_transfer, pool\_resource\_xtransfer \- resource pool resource manipulation functions .SH SYNOPSIS .LP .nf 13 cc [ \fIflag\fR\&.\|.\|. ] \fIfile\fR\&.\|.\|. \fB-lpool\fR [ \fIlibrary\fR\&.\| 14 #include <pool.h> 16 \fBpool\_resource\_t \*\fR\fBpool\_resource\_create\fR(\fBpool\_conf\_t \*\fR\fIconf\fR,<br>17 \fBoonst shar \*\fB\fItypo\fB\_\fBoonst shar \*\fB\fInamo\fB\; \fBconst char \*\fR\fItype\fR, \fBconst char \*\fR\fIname\fR); .fi .LP .nf 22 \fBint\fR \fBpool\_resource\_destroy\fR(\fBpool\_conf\_t \*\fR\fIconf\fR,<br>23 \fBpool\_resource\_t \*\fR\fIresource\fR); \fBpool\_resource\_t \*\fR\fIresource\fR); .fi .LP .nf 28 \fBconst char \*\fR\fBpool\_resource\_info\fR(\fBpool\_conf\_t \*\fR\fIconf\fR<br>29 \fBpool\_resource t \*\fR\fIresource\fR. \fBint\fR \fIflags\fR);  $\fBpool$  resource t \* $\frac{frk}{R}$ ,  $fBint\frac{frk}{fr}$ ; .fi .LP .nf 34 \fBpool\_component\_t \*\*\fR\fBpool\_query\_resource\_components\fR( \fBpool\_conf\_t \*\fR\fIconf\fR, \fBpool\_resource\_t \*\fR\fI 35 \fBpool\_conf\_t \*\fR\fIconf\fR, \fBpool\_resource\_t \*\fR\fIresource\fR,<br>36 \fBuint\_t \*\fR\fInelem\fR, \fBpool\_value\_t \*\*\fR\fIprops\fR); \fBuint\_t \*\fR\fInelem\fR, \fBpool\_value\_t \*\*\fR\fIprops\fR); .fi .LP .nf 41 \fBint\fR \fBpool\_resource\_transfer\fR(\fBpool\_conf\_t \*\fR\fIconf\fR, \fRpool resource t \*\fR\fIsource\fR, \fRpool resource t \*\fR\fIt \fBpool\_resource\_t \*\fR\fIsource\fR, \fBpool\_resource\_t \*\fR\fItarget\fR,<br>43 \fBuint64 t\fR \fIsize\fR);  $\left(\frac{64 \text{ t}}{R} \right)$  .fi .LP .nf 48 \fBint\fR \fBpool\_resource\_xtransfer\fR(\fBpool\_conf\_t \*\fR\fIconf\fR, \fBpool resource t \*\fR\fItal \fBpool\_resource\_t \*\fR\fIsource\fR, \fBpool\_resource\_t \*\fR\fItarget\fR,<br>50 \fBpool\_component t \*\*\fR\fIcomponents\fR); \fBpool\_component\_t \*\*\fR\fIcomponents\fR); .fi .SH DESCRIPTION 55 *J<sub>.P</sub>* 55 .LP<br>54 The \fBpool\_resource\_create()\fR function creates and returns a new resource of the given \fIname\fR and \fItype\fR in the provided configuration. If there is already a resource of the given name, the operation will fail. .sp .LP **new/usr/src/man/man3pool/pool\_resource\_create.3pool** The \fBpool\_resource\_destroy()\fR function removes the specified \fIresource\fR from its configuration file. .sp .LP in the resource. .sp .LP .sp .LP .sp 81 T.P .sp .LP .SH RETURN VALUES .LP error value. 96 .sp<br>97 LP .sp .LP value. .sp .LP .sp T.P .SH ERRORS .LP The \fBpool\_resource\_create()\fR function will fail if: .sp

63 The \fBpool resource info()\fR function returns a string describing the given \fIresource\fR. The string is allocated with \fBmalloc\fR(3C). The caller is responsible for freeing the returned string. If the \fIflags\fR argument is non-zero, the string returned also describes the components (if any) contained The \fBpool\_query\_resource\_components()\fR function returns a null-terminated array of the components (if any) that comprise the given resource. 74 The \fBpool resource transfer()\fR function transfers \fIsize\fR basic units from the \fIsource\fR resource to the \fItarget\fR. Both resources must be of the same type for the operation to succeed. Transferring component resources, such as processors, is always performed as series of \fBpool\_resource\_xtransfer()\fR operations, since discrete resources must be identified for transfer. 82 The  $\f{Bpool}$  resource xtransfer() $\f{R}$  function transfers the specific \fIcomponents\fR from the \fIsource\fR resource to the \fItarget\fR. Both resources must be of the same type, and of a type that contains components (such as processor sets). The \fIcomponents\fR argument is a null-terminated list of \fBpool\_component\_t\fR. The \fIconf\fR argument for each function refers to the target configuration to which the operation applies. Upon successful completion, \fBpool\_resource\_create()\fR returns a new 93 \fBpool resource  $t\$ FR with default properties initialized. Otherwise, \fINULL\fR is returned and \fBpool\_error\fR(3POOL) returns the pool-specific .LP <sup>98</sup> Upon successful completion, \fBpool\_resource\_destroy()\fR returns 0. Otherwise, -1 is returned and \fBpool\_error()\fR returns the pool-specific error value. Upon successful completion, \fBpool\_resource\_info()\fR returns a string describing the given resource (and optionally its components). Otherwise, \fINULL\fR is returned and \fBpool\_error()\fR returns the pool-specific error **Upon successful completion, \fBpool\_query\_resource\_components()\fR returns a** Upon successful completion, \fBpool\_query\_resource\_components()\fR returns a null-terminated array of \fBpool\_component\_t \*\fR that match the provided null-terminated property list and are contained in the given resource. 111 Otherwise, \fINULL\fR is returned and \fBpool error()\fR returns the pool-specific error value. **Upon successful completion, \fBpool\_resource\_transfer()\fR and** 118 Upon successful completion, \fBpool\_resource\_transfer()\fR and<br>116 \fBpool\_resource\_xtransfer()\fR return 0. Otherwise -1 is returned and<br>116 \fBpool\_resource\_xtransfer()\fR return 0. Otherwise -1 is returned and

- 117 \fBpool\_error()\ $\overline{f}R$  returns the pool-specific error value.
- 

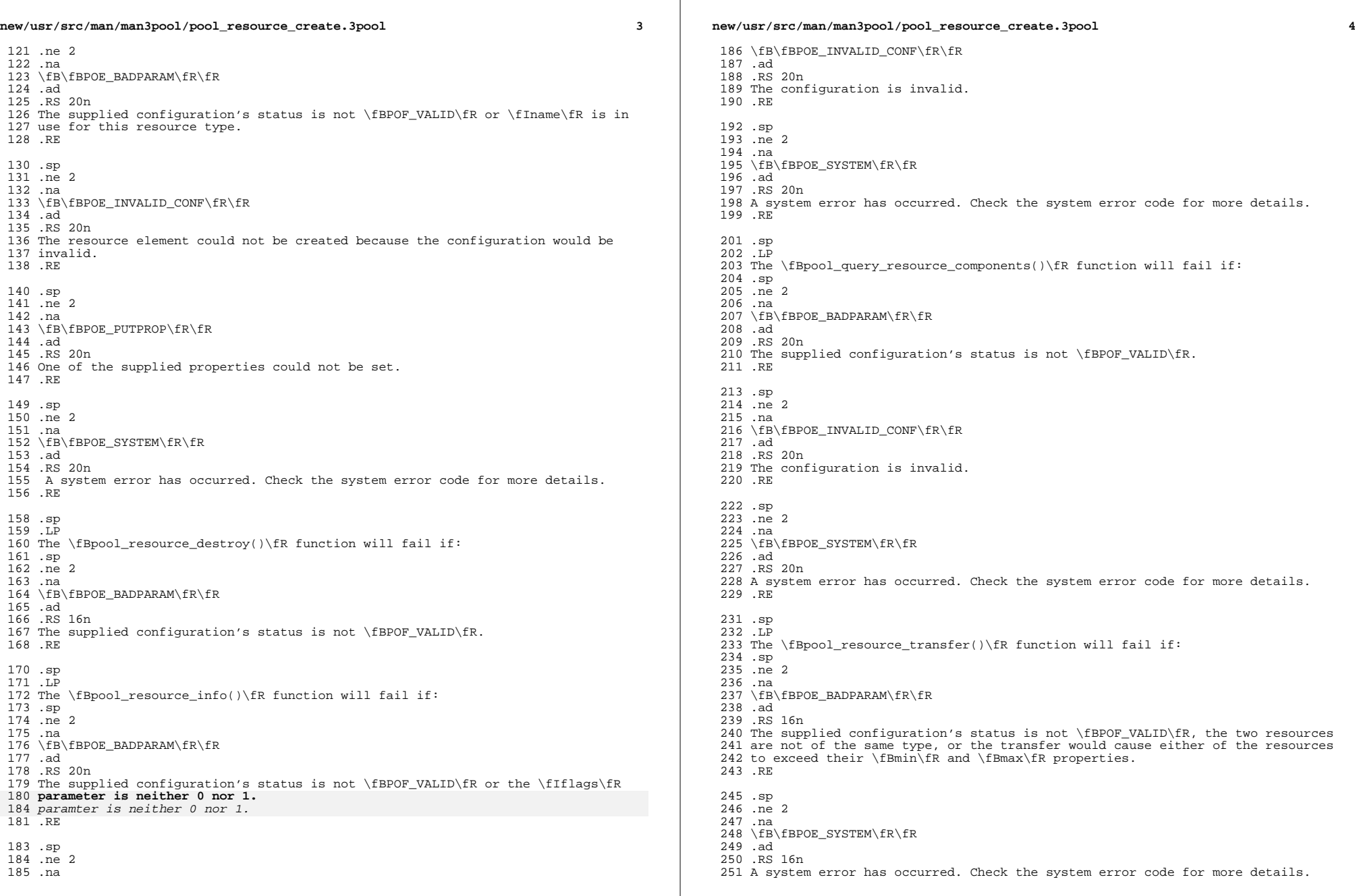

 $\mathbb{R}^n$ 

**new/usr/src/man/man3pool/pool\_resource\_create.3pool <sup>5</sup>** .RE .sp .LP 256 The \fBpool resource xtransfer()\fR function will fail if: .sp .ne 2 .na \fB\fBPOE\_BADPARAM\fR\fR .ad .RS 20n The supplied configuration's status is not \fBPOF\_VALID\fR, the two resources are not of the same type, or the supplied resources do not belong to the source. .RE .sp .ne 2 .na \fB\fBPOE\_INVALID\_CONF\fR\fR .ad .RS 20n The transfer operation failed and the configuration may be invalid. .RE .sp .ne 2 .na \fB\fBPOE\_SYSTEM\fR\fR .ad .RS 20n A system error has occurred. Check the system error code for more details. .RE .SH EXAMPLES 291 .LP<br>222 .SP \fBExample 1 \fRCreate a new resource of type \fBpset\fR named \fBfoo\fR. .sp .in +2 .nf #include <pool.h> #include <stdio.h>  $294 \&...$  pool\_conf\_t \*conf; pool\_resource\_t \*resource;  $298 \lambda_{\&}$ ... 300 if ((resource = pool\_resource\_create(conf, "pset", "foo")) == NULL) { "foo")) == NULL)<br> $302$  (void) fprintf(st (void) fprintf(stderr, "Cannot create resource $\Bbb N^{n}$ ); ... }  $\text{fi}$  .in -2 .SH ATTRIBUTES .LP See \fBattributes\fR(5) for descriptions of the following attributes: .sp .sp .TS box; c | c

**new/usr/src/man/man3pool/pool\_resource\_create.3pool<sup>6</sup>**

 l | l . <sup>317</sup> ATTRIBUTE TYPE ATTRIBUTE VALUE \_ <sup>319</sup> CSI Enabled \_ <sup>321</sup> Interface Stability Unstable \_ <sup>323</sup> MT-Level Safe .TE

.SH SEE ALSO

333 .LP<br>225 AS \fBlibpool\fR(3LIB), \fBpool\_error\fR(3POOL), \fBattributes\fR(5)